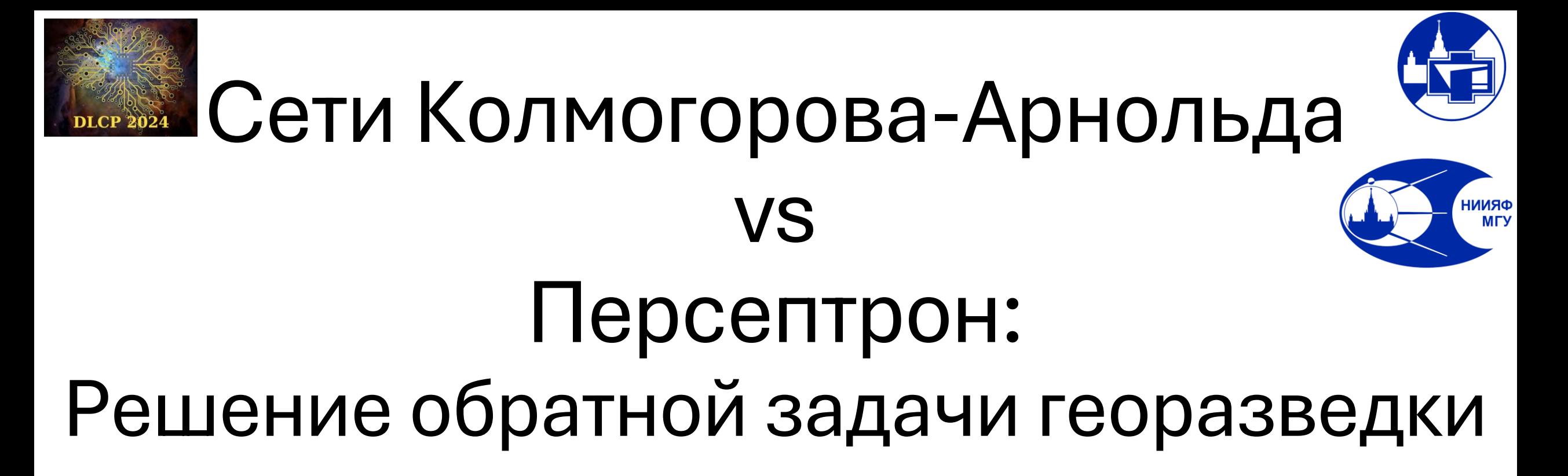

<u>Г.А. Куприянов</u><sup>1,2</sup>, И.В. Исаев<sup>2,3</sup>, С.А. Доленко<sup>2</sup>

<sup>1</sup>Физический факультет Московского государственного университета имени М.В. Ломоносова, Москва, Россия

<sup>2</sup> НИИ ядерной физики им. Д.В. Скобельцына Московского государственного университета им. М.В. Ломоносова, Москва, Россия

 $3$ Институт радиотехники и электроники им. Котельникова Российской академии наук, Москва, Россия

#### План доклада

- 1. Сети Колмогорова-Арнольда (КАН)
- 2. Предметная область: задача разведочной геофизики

3. Сравнение результатов применения персептрона и КАН

## Первая искусственная нейронная сеть

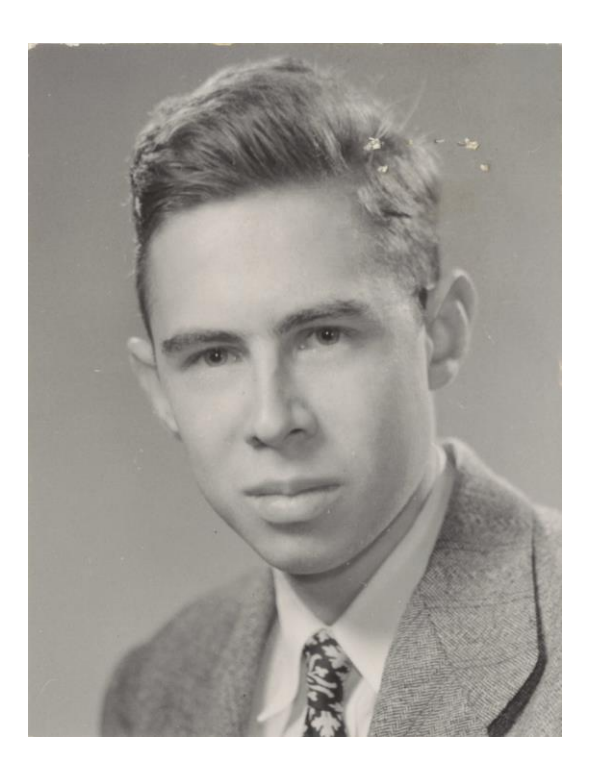

Фрэнк Розенблат (1928-1971)

Первый персептрон «Марк-1» (1960)

#### Первая искусственная нейронная сеть

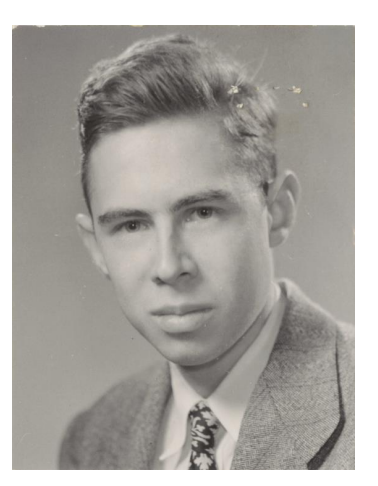

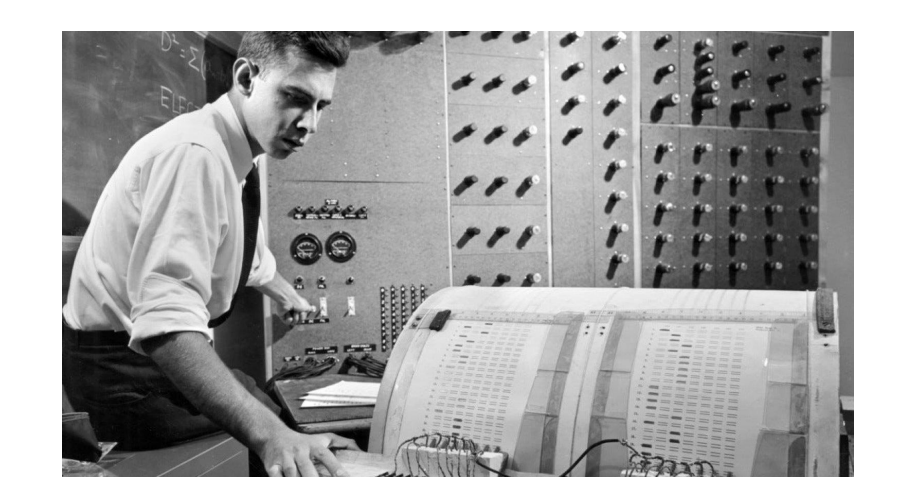

 $f(\mathbf{x}) \approx \sum_{i}^{N(\epsilon)} a_i \sigma(\mathbf{w}_i \cdot \mathbf{x} + b_i)$  $i=1$ 

Фрэнк Розенблат

«Марк-1» (1960)

Универсальная теорема аппроксимации персептроном (Цыбенко, 1989)

## 13-я проблема Гильберта

Можно ли представить функцию многих переменных в виде суперпозиции функций двух переменных?

# 13-я проблема Гильберта

Можно ли представить функцию многих переменных в виде суперпозиции функций двух переменных?

Можно, достаточно даже функций одной переменных:

 $f(\mathbf{x}) = \sum_{q=1}^{2n+1} \Phi_q \left( \sum_{p=1}^n \phi_{q,p}(x_p) \right)$ 

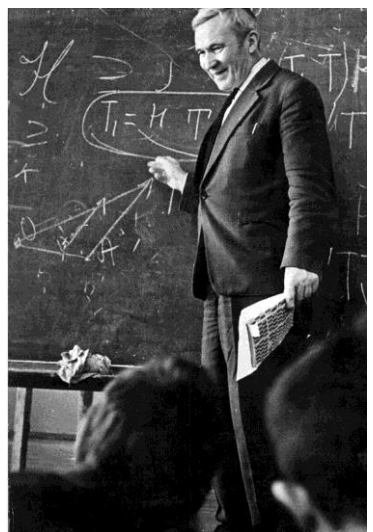

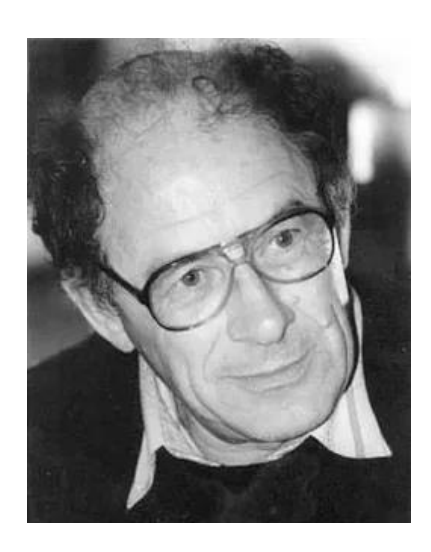

Теорема Колмогорова-Арнольда

# Персептрон и КАН

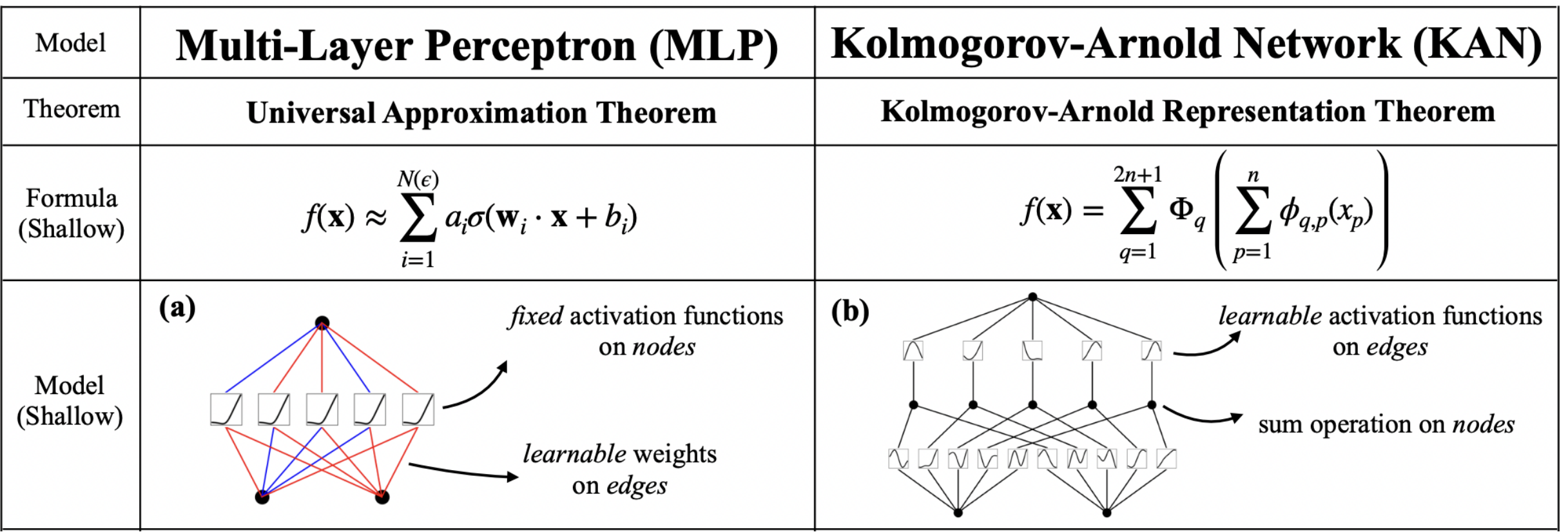

KAN: Kolmogorov-Arnold Networks, Cristian J. Vaca-Rubio, Luis Blanco, Roberto Pereira, Màrius Caus, <https://arxiv.org/abs/2404.19756>

# Активационные функции в KAN

- Параметризуем функции активаций B-сплайнами
- Обучение = подбор коэффициентов при B-сплайнах

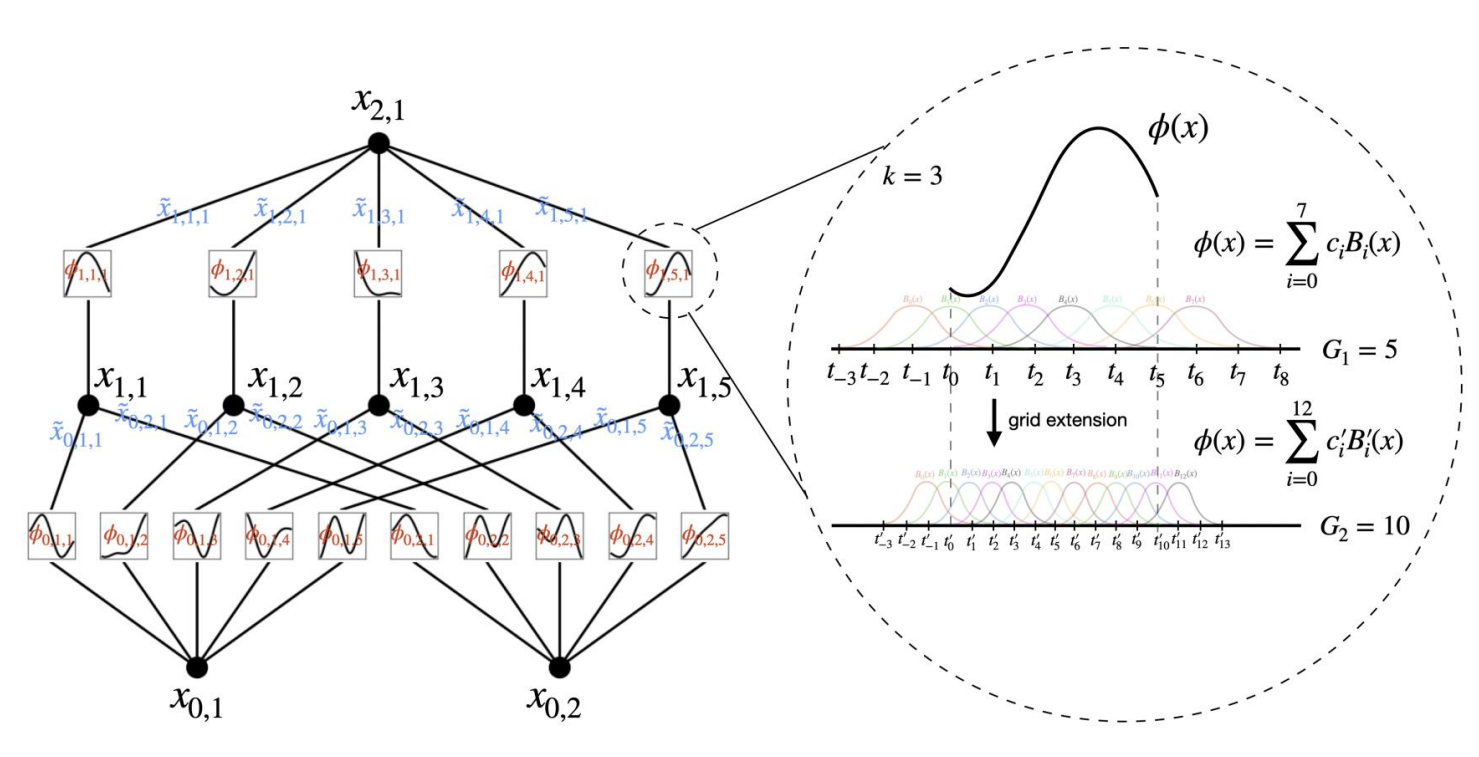

#### **Преимущества B-сплайнов:**

1. Параметризация вектором

чисел

- 2. Локальность изменения
- 3. Возможность адаптивно

изменять точность сплайна

#### Детали реализации

• На самом деле активация выглядит следующим образом (b(x) - аналог residuals connections)

$$
\phi(x) = w_b b(x) + w_s \text{split}(x).
$$
  

$$
b(x) = \text{silu}(x) = x/(1 + e^{-x})
$$

- Сетка, на которой строятся базисные сплайны, может адаптивно меняться в процессе обучения КАН
- Порядок B-сплайнов ~ 3

# Обратная задача геофизики

**Задача:** По данным неинвазивных исследований (Гравиметрия, Магнитометрия, Магнитотеллурика) восстановить профиль залегающих пород

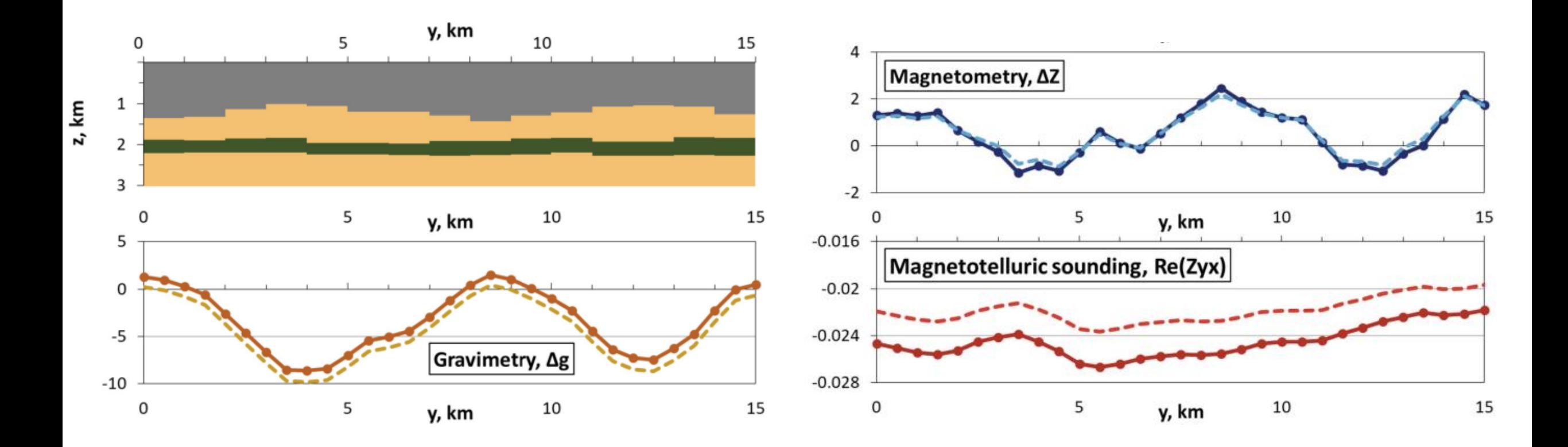

#### Обратная задача геофизики

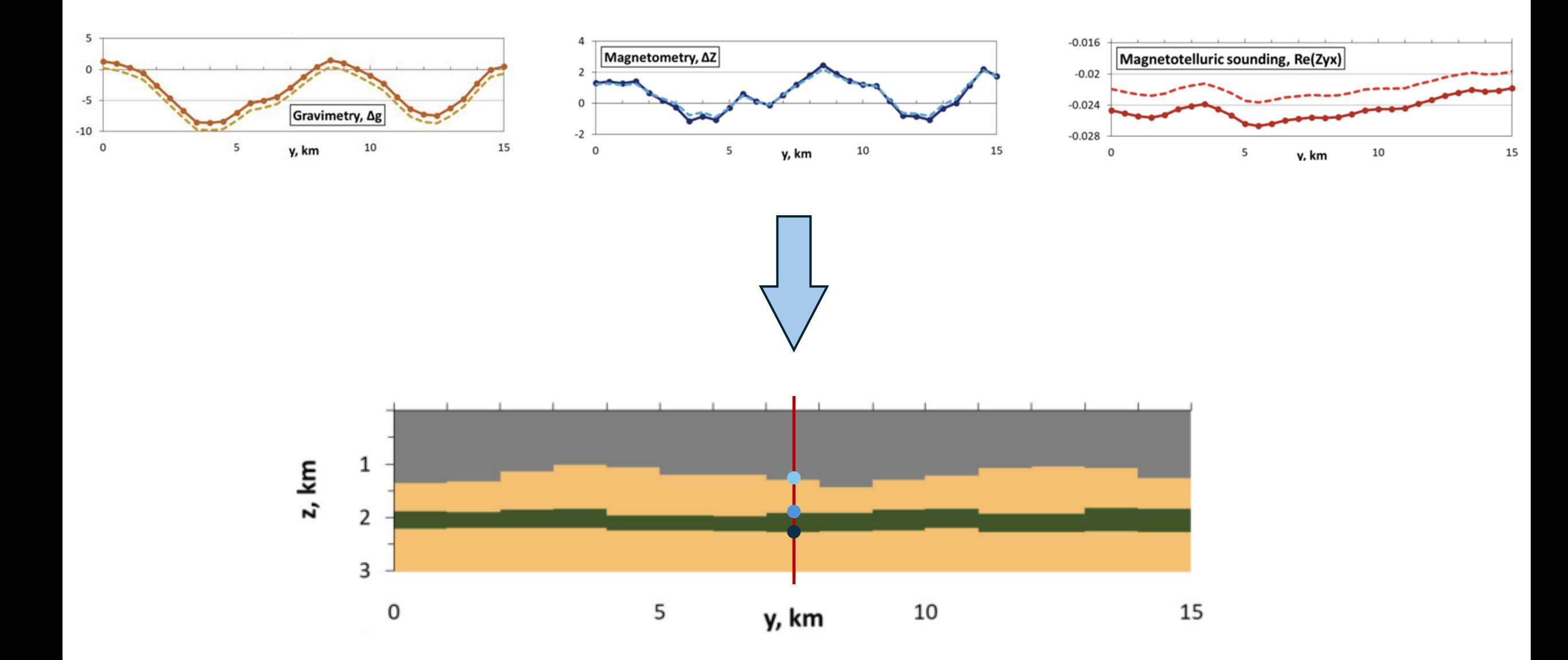

#### Сравнение персептрона и КАН

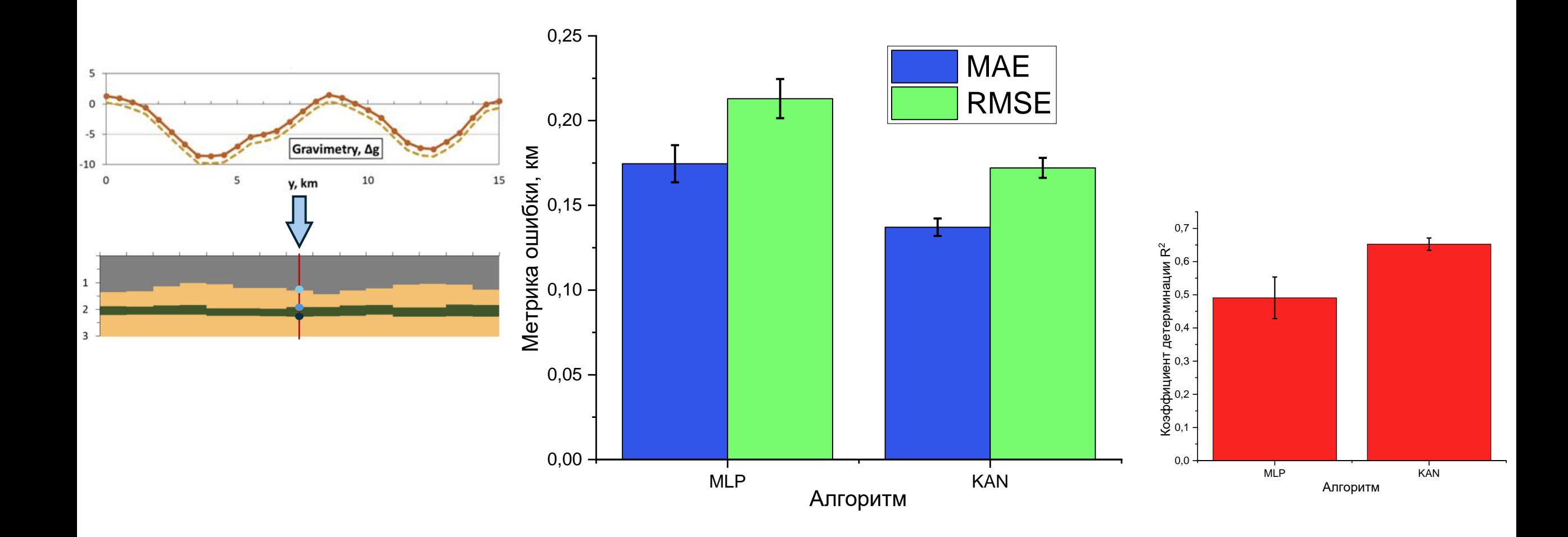

# Сравнение персептрона и КАН Максимальный набор входных данных

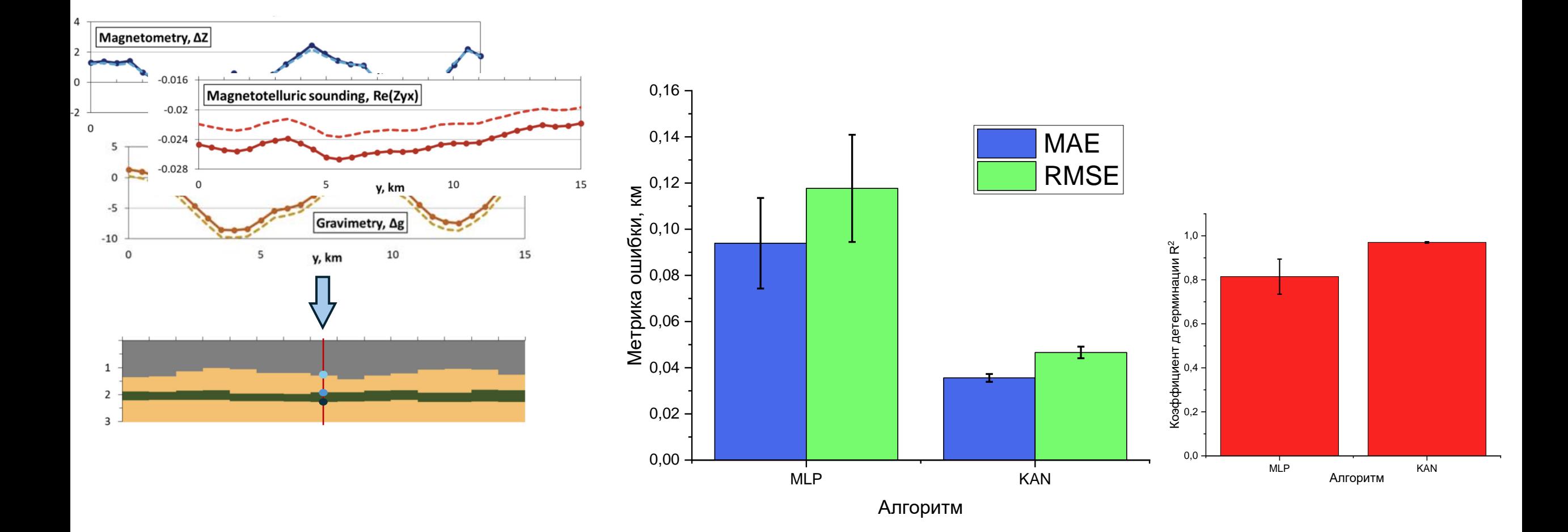

# КАН с разным количеством нейронов в скрытом слое

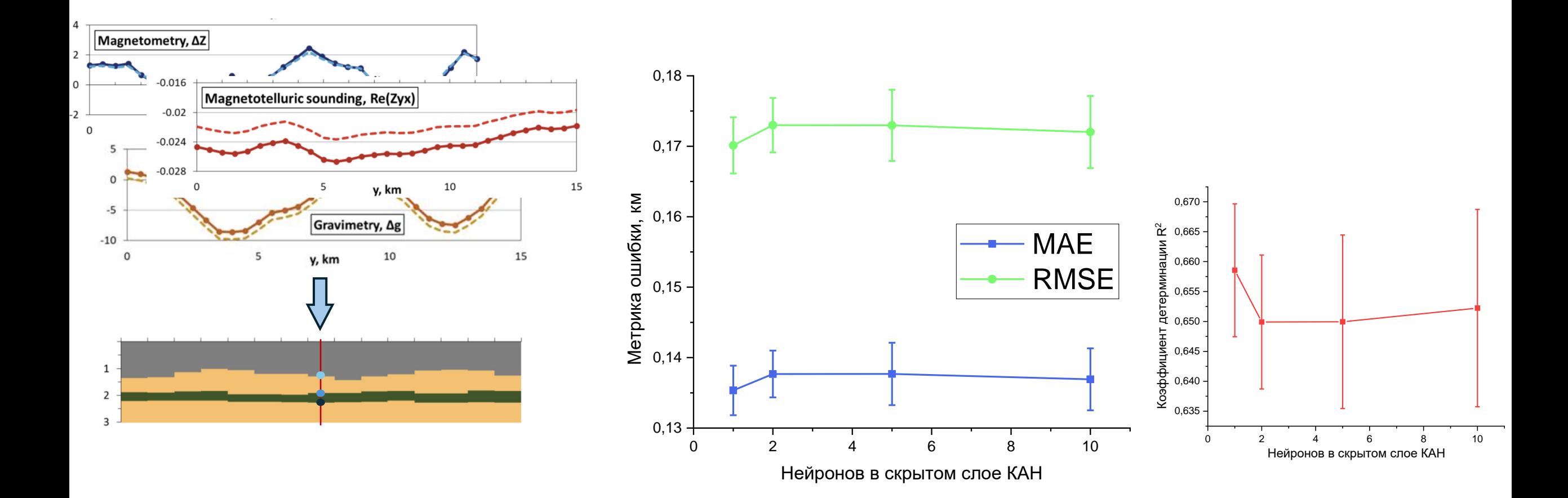

## Выводы

1. Сети Колмогорова-Арнольда (КАН) на обратной

задаче георазведки превзошли персептрон

как при ограниченном, так и при полном

наборе входных данных.

2. Оптимальные количество нейронов в скрытом слое у КАН – 1 нейрон.

#### Спасибо за внимание!

#### 1. Используемая библиотека: pykan 2. Порядок сплайнов: K=3 3. Размер сетки сплайнов: grid=3 4. Функция потерь: MSE 5. Оптимизатор: LBFGS 6. Остановка обучения: по callback на валидационном наборе (tol=0.001, iter\_no\_change=25)

**Детали реализации КАН:**